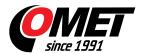

## none5

code: \_none5

Program enables to alarm acoustically the PC user if adjusted alarm limits are exceeded. Recorded values in CSV format are easy to process in e.g. Excel.

To monitor values from several transmitters connected to Ethernet it is necessary to buy COMET's low cost program <a href="DBS Database Sensor Monitor">DBS Database Sensor Monitor</a>.

## **Technical data**